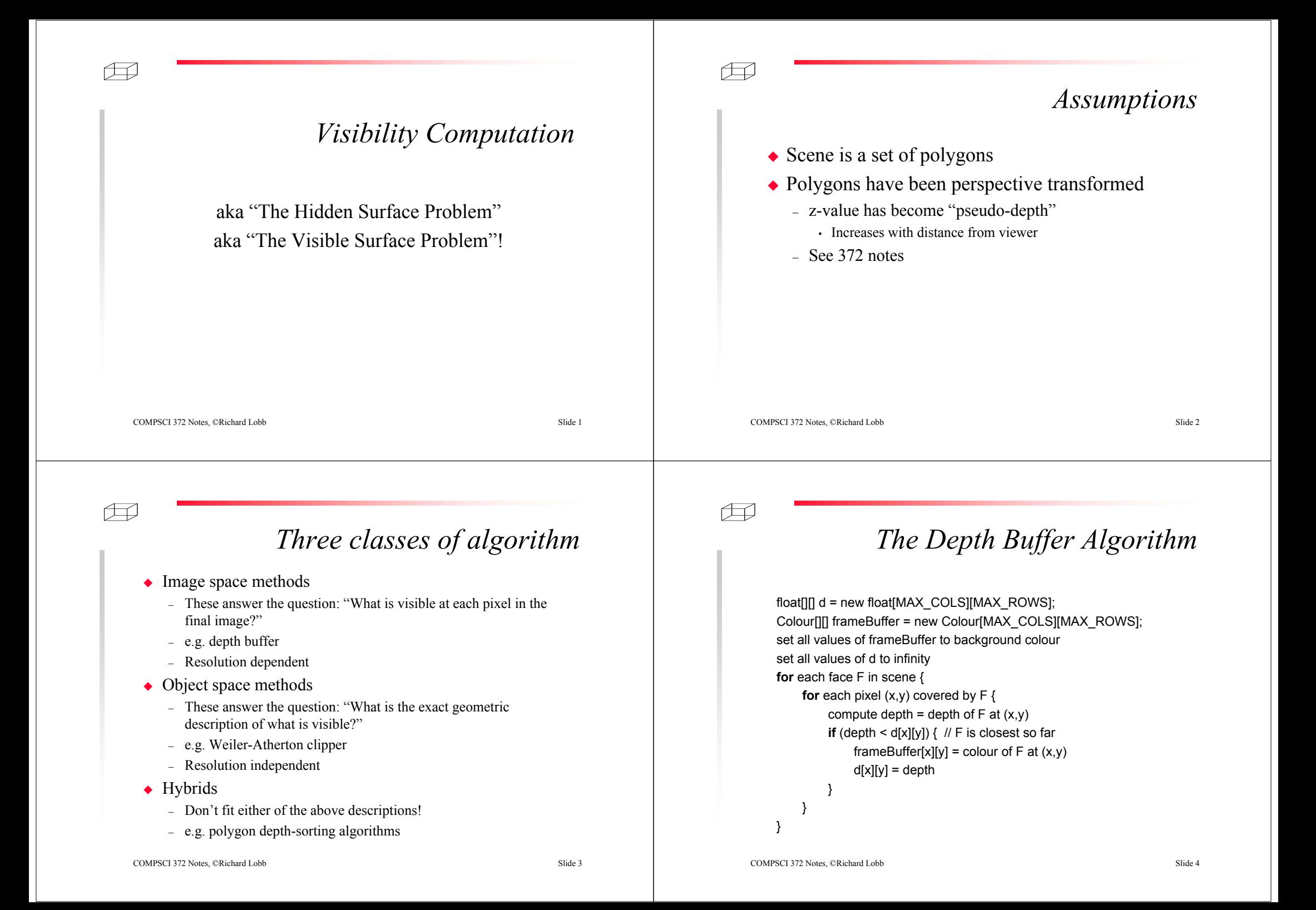

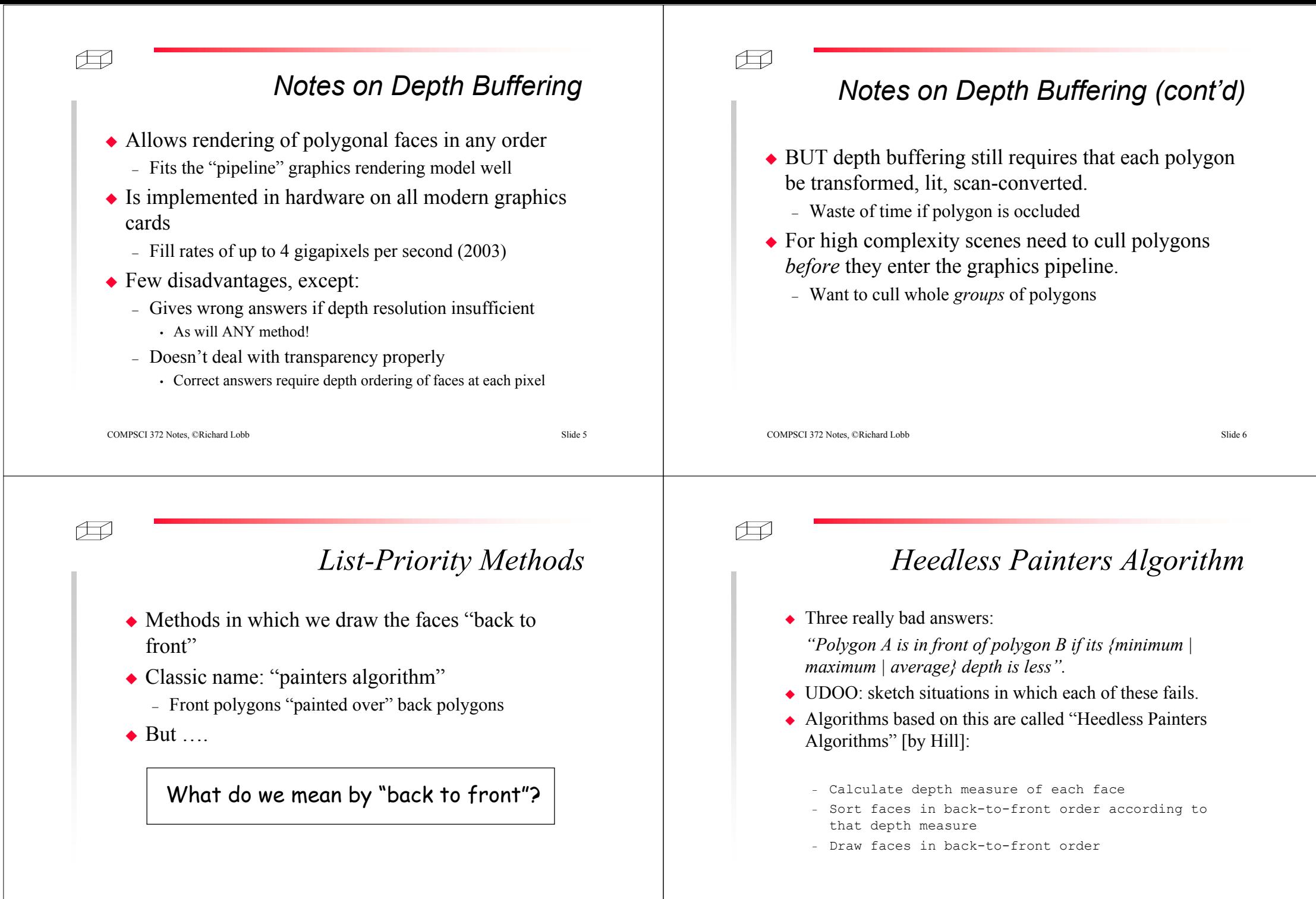

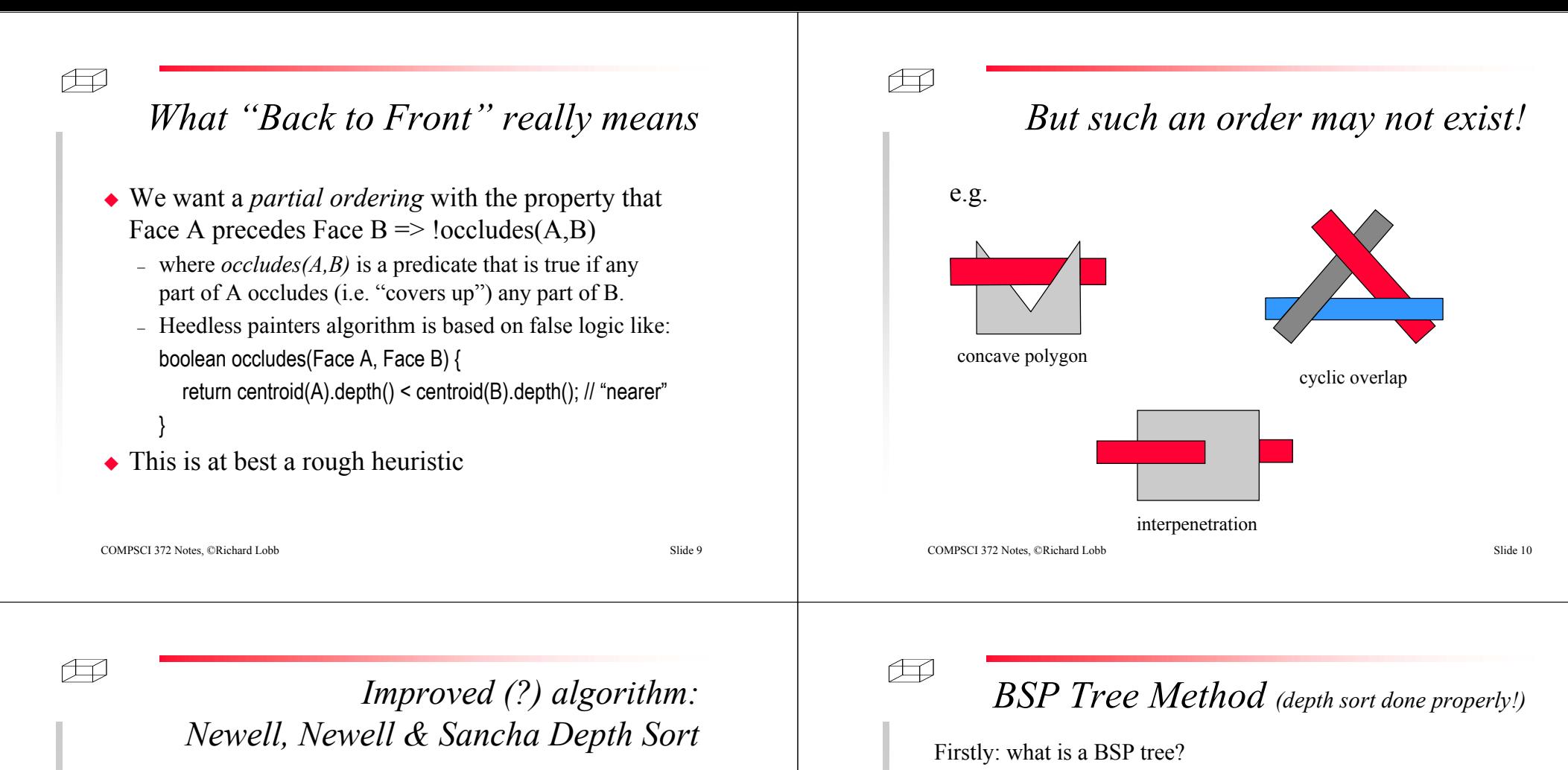

- Use simple depth sort as before.
- Then refine the order using such rules as:
	- $-$  if  $(x,y)$  bounding boxes of A and B are disjoint then  $occludes(B,A) = occludes(A,B) = false$
	- if all vertices of A are in front of plane of B then  $occludes(B,A) = false$
	- if the projections of A and B onto the viewplane are disjoint  $occludes(A,B) = occludes(B,A) = false$
- $\bullet$  But:
	- logic is difficult
	- still have failing cases when we have to clip polygons in two.
- A BSP tree is a recursive subdivision of space with planes (3D)/lines (2D) at internal nodes
	- Leaf nodes represent convex regions of space
	- Can store various extra info at nodes (depending on application)
- 2D example (unrelated to depth sorting):

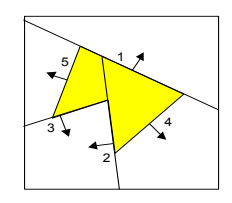

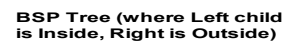

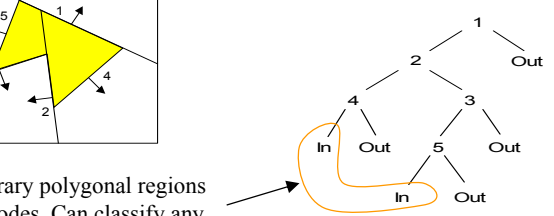

Can represent arbitrary polygonal regions as a union of leaf nodes. Can classify any point by pushing it down the tree to a leaf.

## *Depth sorting with BSP trees*

#### ◆ Idea:

- Goal is to find an ordering such that no polygon occludes any part of any polygon that comes later in the ordering.
- Suppose the set of polygons can be divided into two distinct sets by a partitioning plane.
- Then none of the polygons on the far side of the partitioning plane from the eye can possibly obscure any of the polygons on the near side.
- Hence can "paint" far side first, then near side
- BSP-tree allows us to do this recursively
- Tree is valid for *any* viewpoint

```
COMPSCI 372 Notes, ©Richard Lobb
```
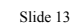

### Æ

Æ

## *Depth sorting with BSP trees (cont'd)*

- How do we construct the BSP tree?
	- Use the planes of polygons within the scene as the partitioning planes
	- Each node in the tree contains (usually) a single polygon and two subtrees.
	- One sub-tree contains polygons that lie entirely behind the plane of the root polygon
	- The other sub-tree contains polygons that lie entirely in front of the plane of the root polygon.
	- In this application, leaves are empty (null) all the scene polygons are stored in internal nodes.

*Clipping a polygon in two with a plane*

COMPSCI 372 Notes, ©Richard Lobb Slide 14

#### Æ

## *Algorithm to build a 3D BSP tree*

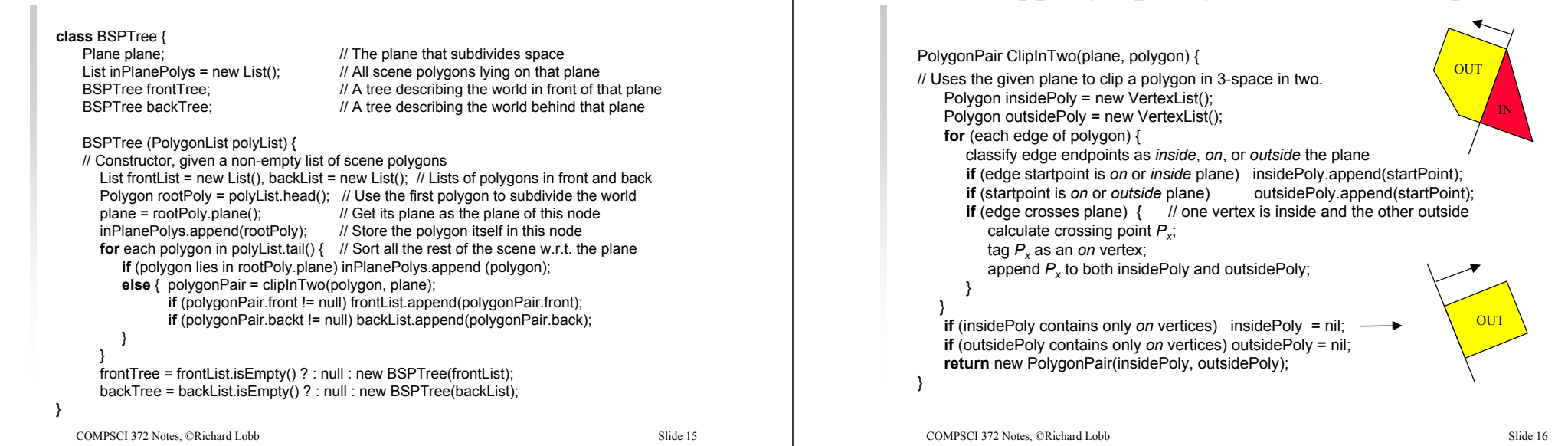

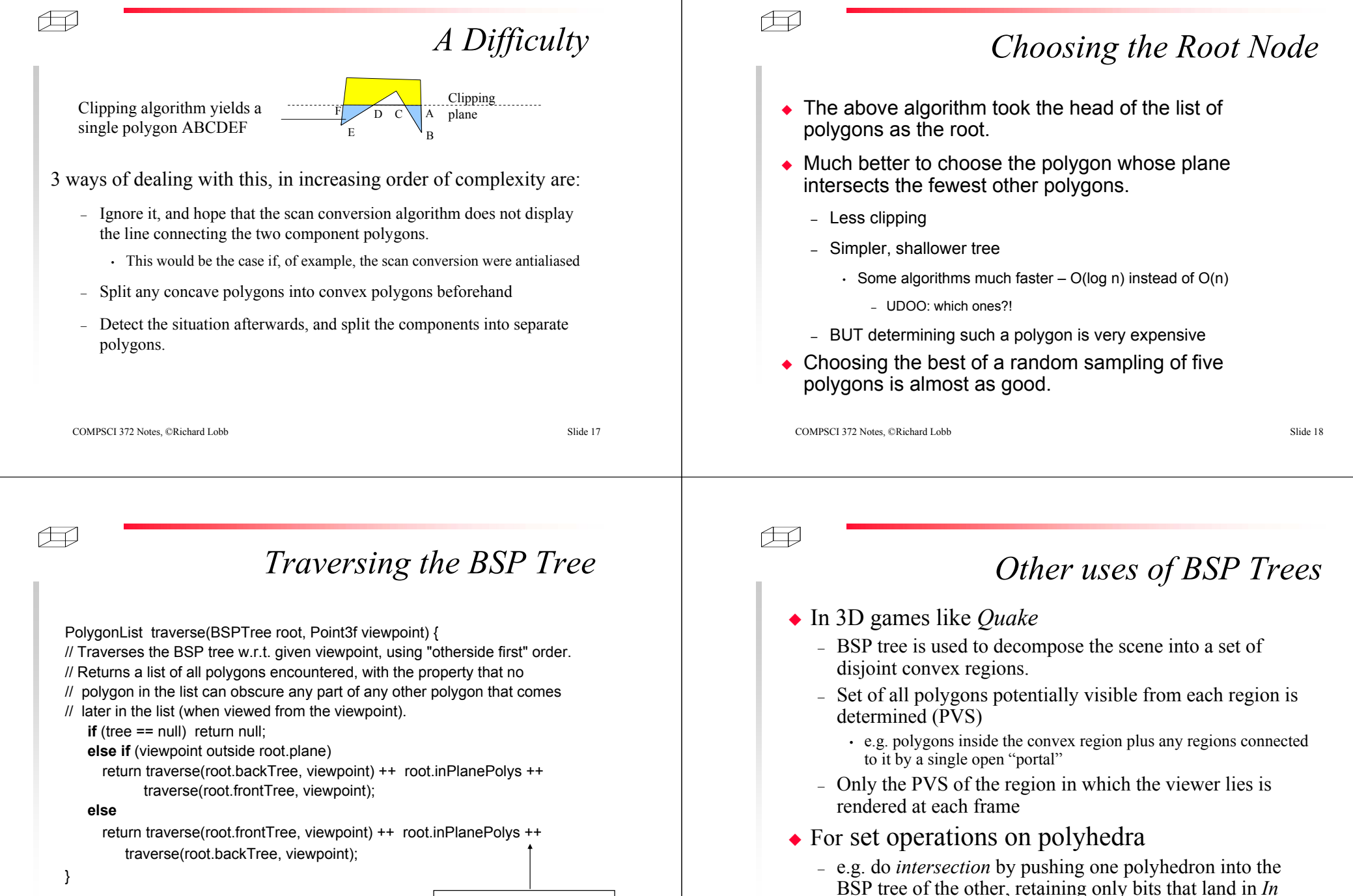

List concatenation operator

COMPSCI 372 Notes, ©Richard Lobb Slide 20

nodes

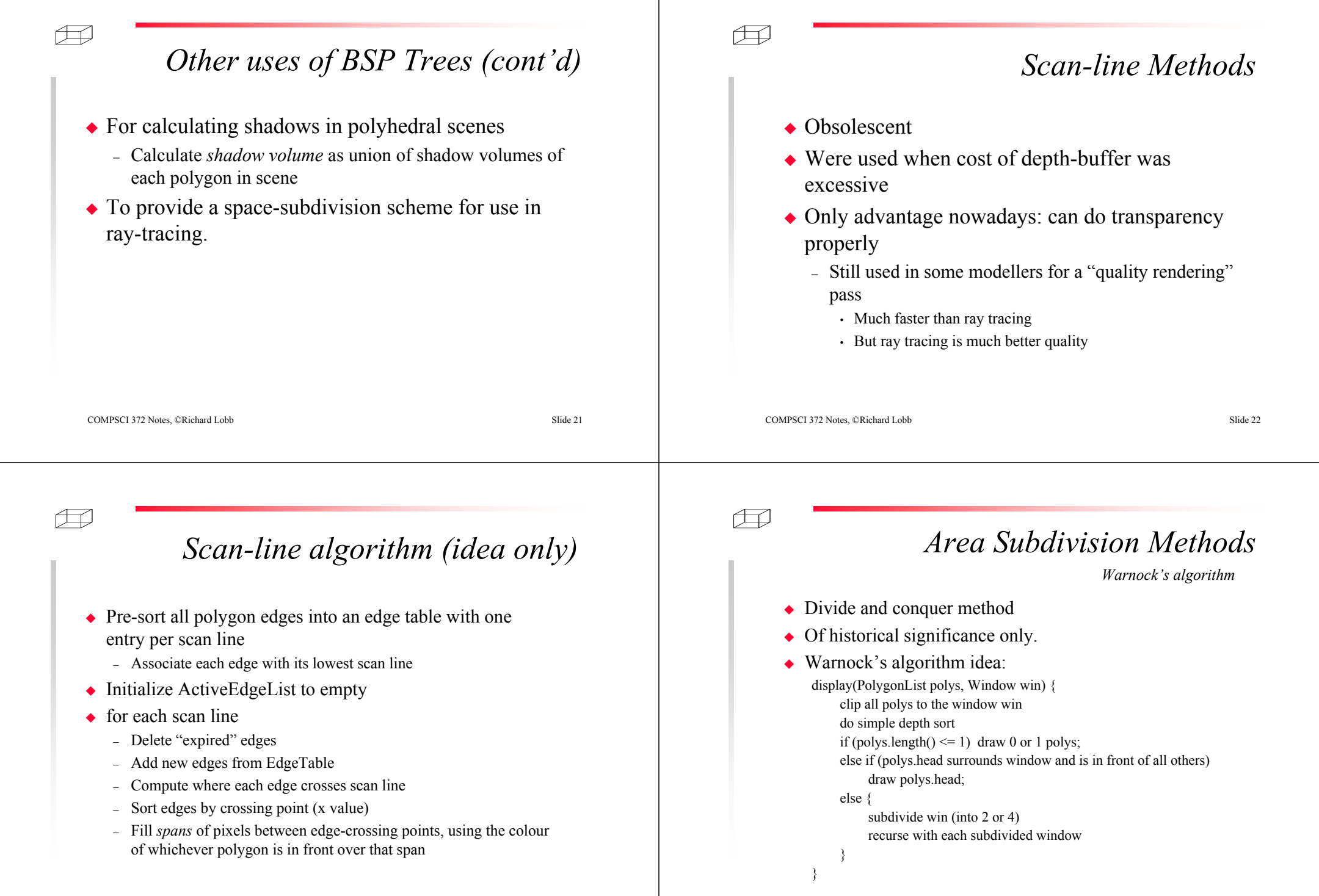

COMPSCI 372 Notes, ©Richard Lobb Slide 24

#### Æ

## *Weiler and Atherton algorithm*

- An area subdivision algorithm in object space
- Similar to Warnock, but subdivide along polygon edges
- Have to clip polygons to arbitrary polygonal window
	- "Weiler and Atherton clipper"
	- Hard!
- Output is a list of fully-visible polygon fragments
	- Object space
- Next to impossible to get this working properly!
- $\triangleleft$  Modern approach (?) use 3D BSP trees to generate "front to back" sequence of output polygons then 2D BSP trees to handle 2D clipping
	- I'm not sure if anyone has actually done this!

COMPSCI 372 Notes, ©Richard Lobb Slide 25

## 田

# *"Hidden Line Removal"*

- Another classic but rarely-useful algorithm domain
- Nowadays if we want line drawings we usually use hidden *surface* removal techniques, e.g. (OpenGL):
	- Turn on depth buffering
	- Set polygon mode to area fill
	- Draw object's polygons
	- Set polygon mode to line drawing
	- Call *glPolygonOffset* to "pull" output primitives forward at least 1 depth unit
	- Redraw object's polygons

#### $\bullet$  See

http://www.opengl.org/developers/faqs/technical/polygonoffset.htm

COMPSCI 372 Notes, ©Richard Lobb Slide 26

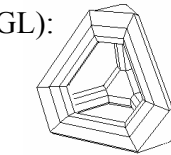

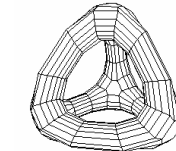